CLUMPY: A public code for neutrino fluxes from dark matter structures at all scales

#### Moritz Hütten (MPP Munich)

for the CLUMPY developers: V. Bonnivard, M. Hütten, E. Nezri, A. Charbonnier, C. Combet, D. Maurin

Dark Ghosts workshop Brussels, Nov. 14 2018

#### http://lpsc.in2p3.fr/clumpy/

Hütten et al. (CPC, 2018), arXiv:**1806.08639**  Bonnivard et al. (CPC, 2016), arXiv:**1506.07628**  Charbonnier et al. (CPC, 2012), arXiv:**1201.4728** 

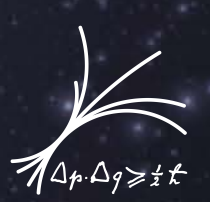

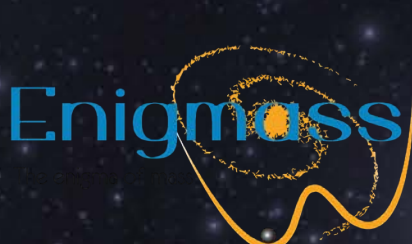

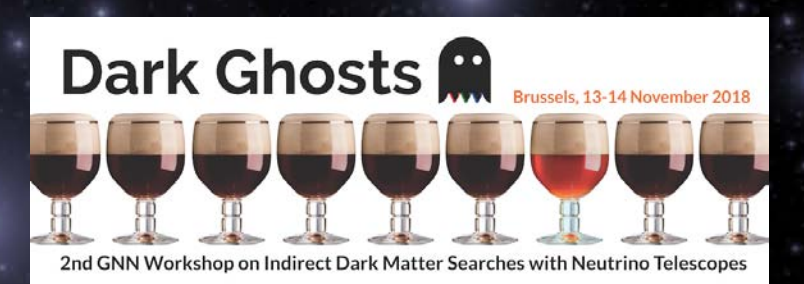

# 1. Introduction - physics problem

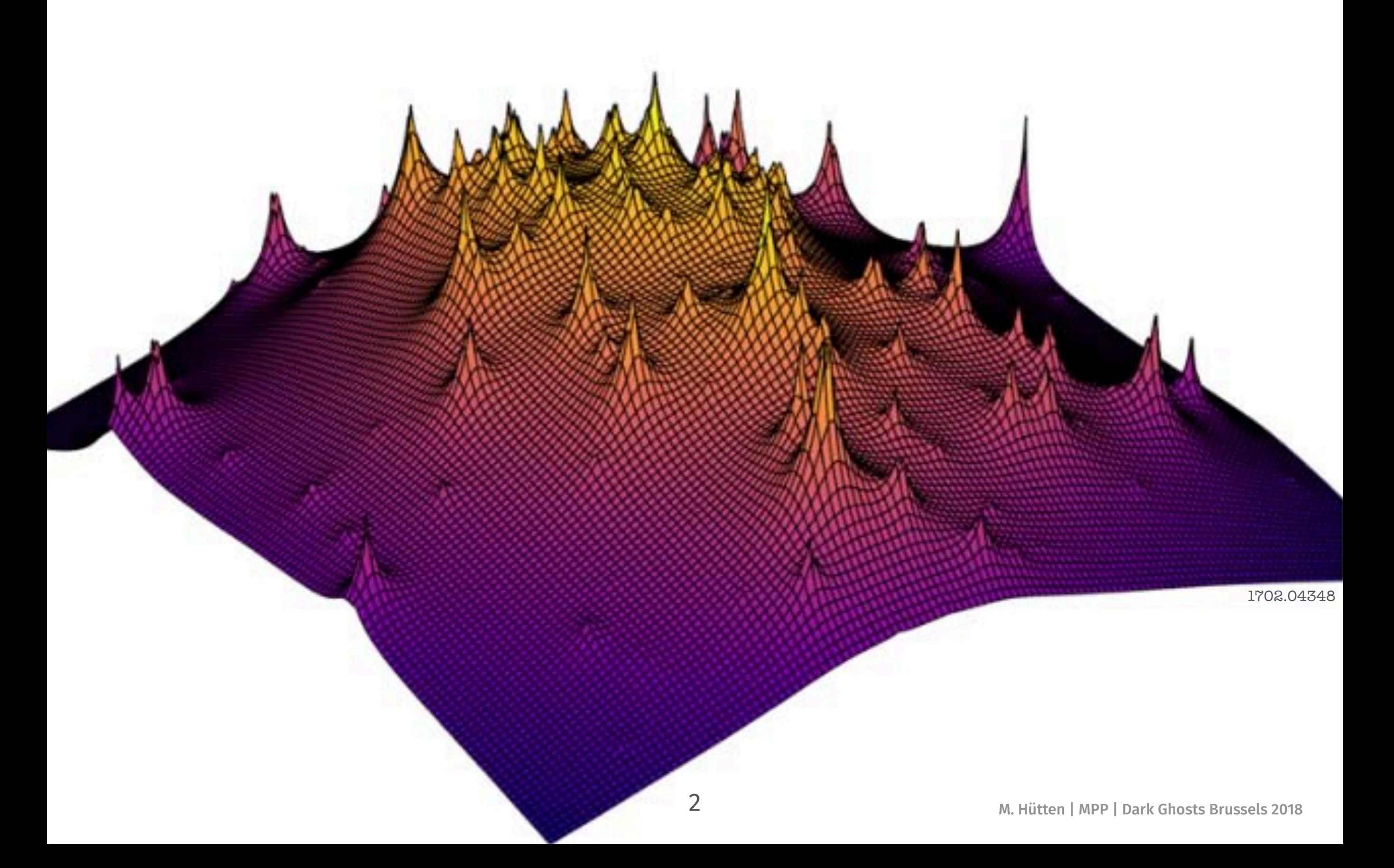

## Indirect DM detection in neutral particles

Prompt v flux for single source & DM annihilation: (CLUMPY can also do all calculations for DM decay)

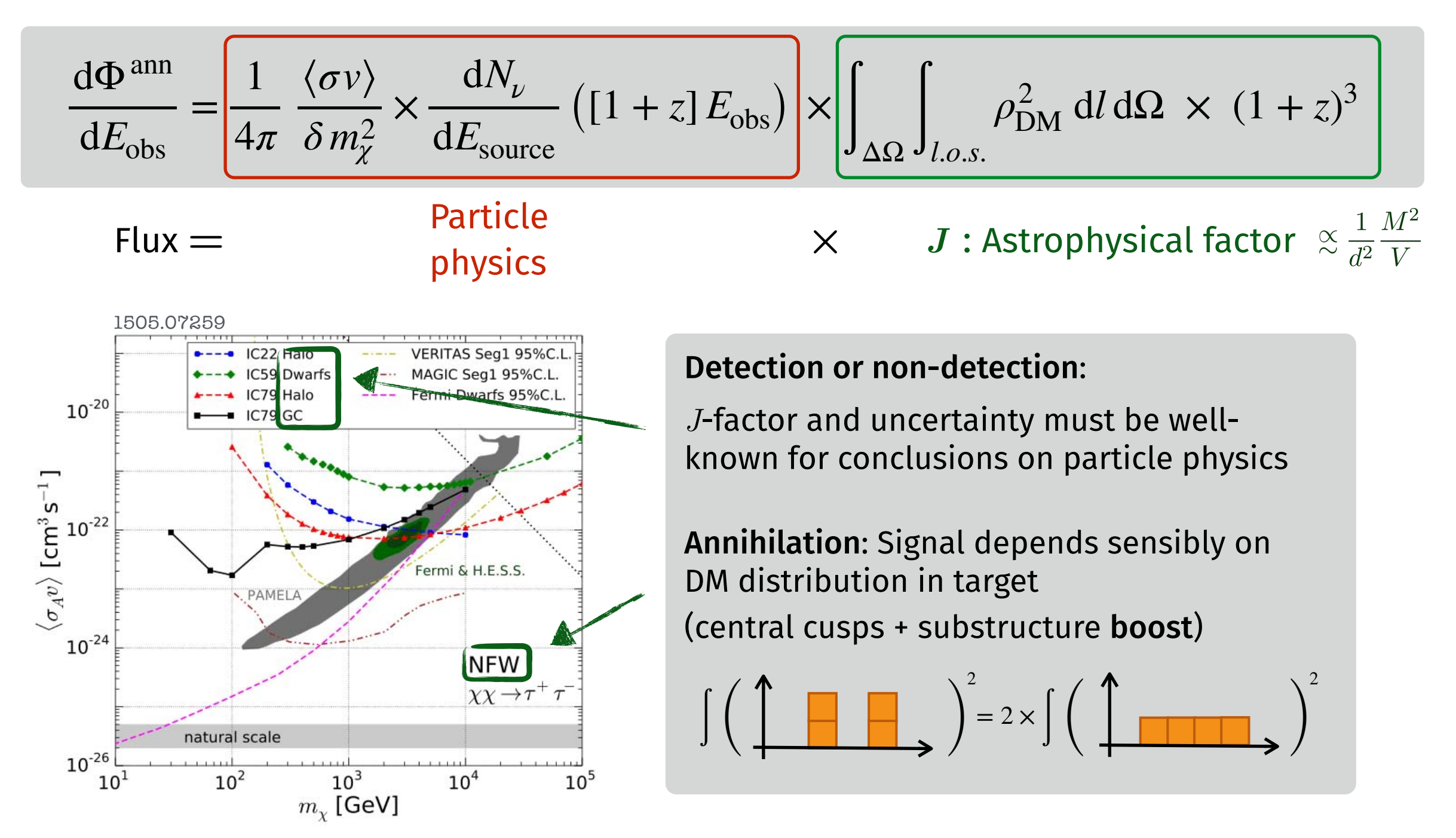

*J*-factor main uncertainty in indirect DM searches

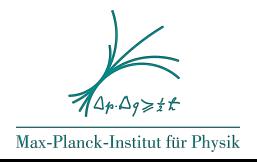

## Indirect DM detection in neutral particles

#### Where to look?

Massive & dense (*M*2/V) vs. close (1/*d*2) vs. little astrophysical background

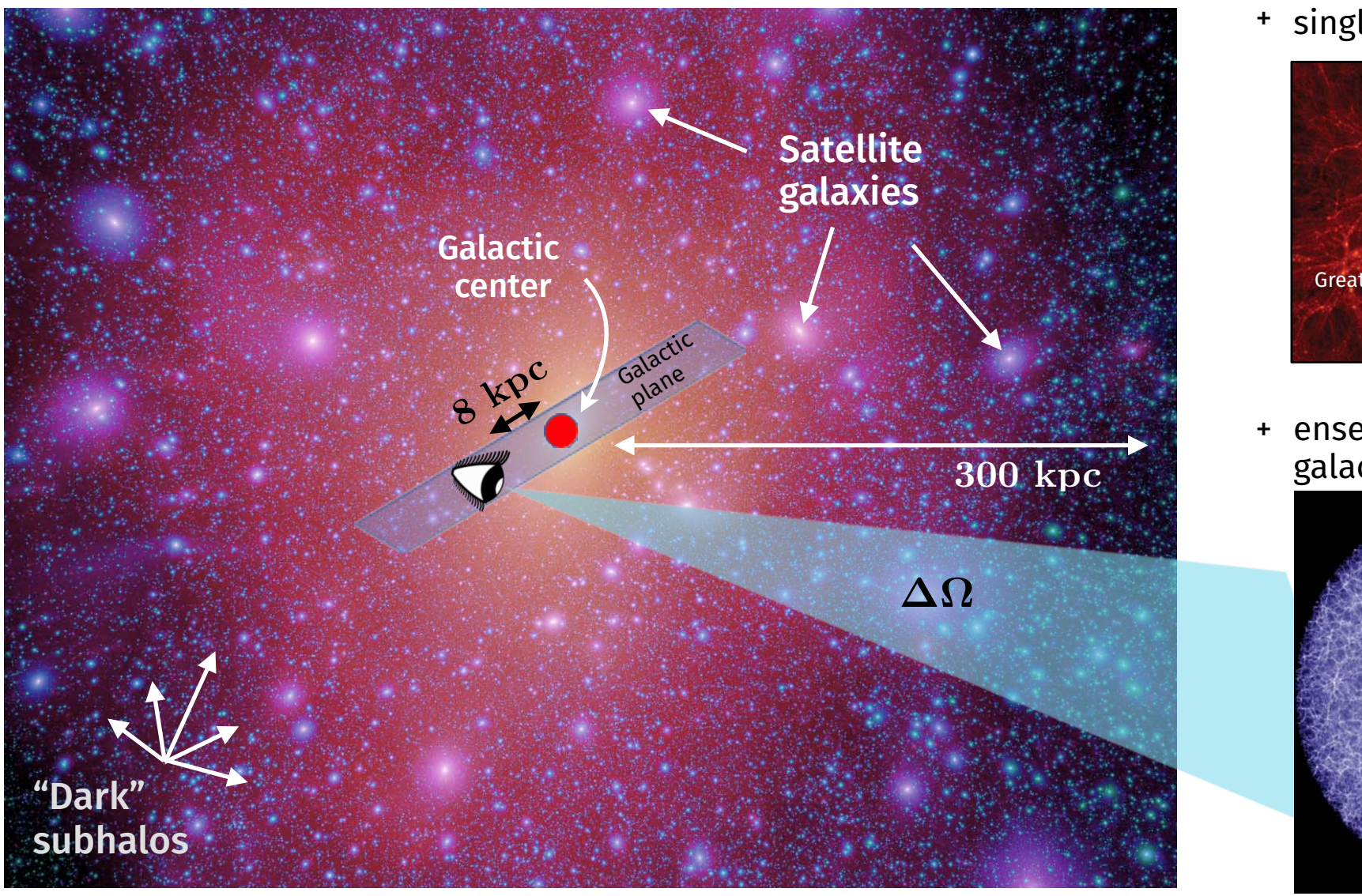

<sup>+</sup> single galaxy clusters (*d* > Mpc)

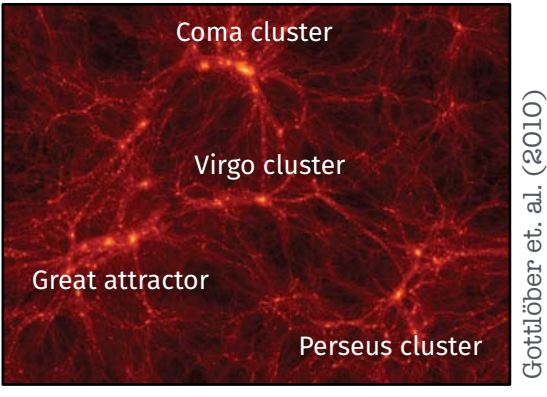

+ ensemble average of extragalactic DM (*d* > Gpc)

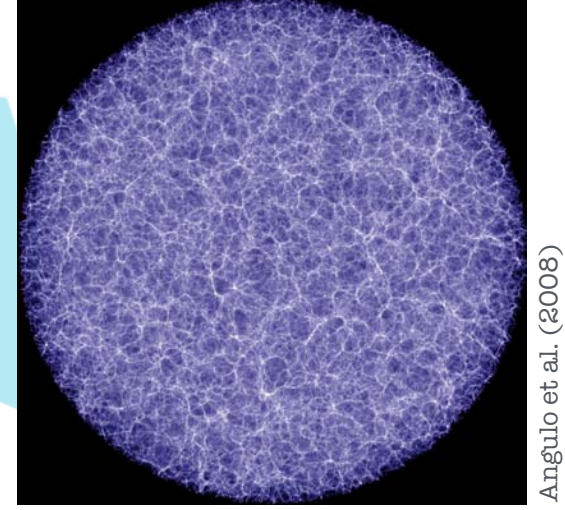

#### CLUMPY calculates *J*-factors/fluxes for all the various targets

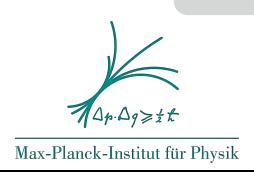

Aquarius simulation – Springel et al. (Nature, 2008)

## Annihilation boost in substructures ∫ ( )

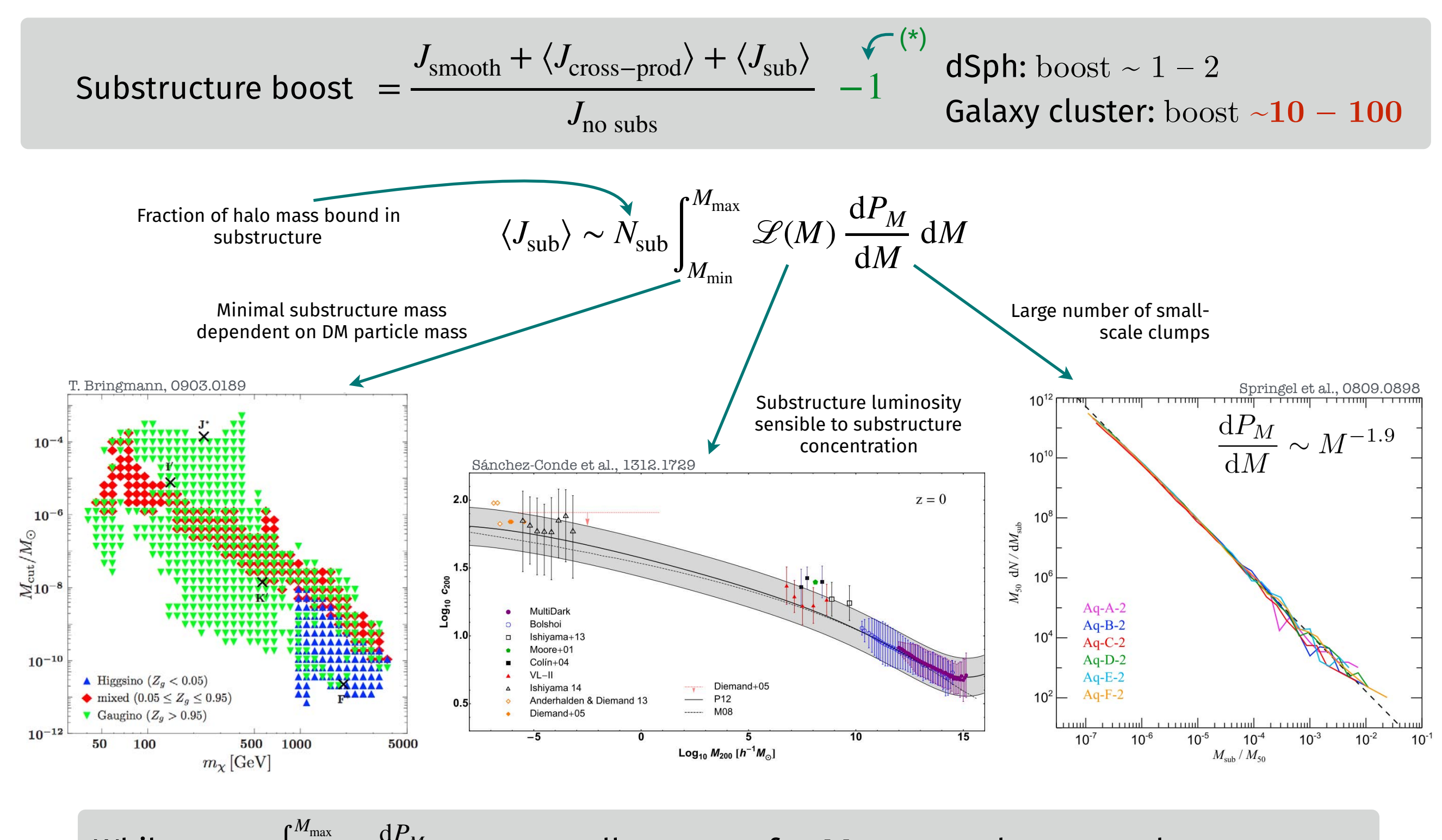

∫  $M_{\rm min}$ 

While mass  $\begin{array}{|c|c|c|}\hline \cdots& ^{\bf u}\frac{M}{M} \cdots \end{array}$  amax well converge for  $M_{\text{min}} \rightarrow 0$ , substructure boost may not *M*  $\mathrm{d} P_M^{}$ d*M* d*M*

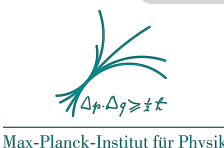

2

 $= 2 \times$   $\left| \left| \right|$   $\left| \right|$   $\left| \right|$   $\left| \right|$   $\left| \right|$   $\left| \right|$ 

## 2. The code

Max-Planck-bistint für Physik polate) printf("

```
if (is_simple_interp) printf(" ... Fill interpolation function (%d lin-steps) ...\n", n_base);
                   ... Fill interpolation function (%d log-steps) ...\n", n_base);
else printf("
j_1D_base.assign(n_base, 1.e-40);
phi_base.assign(n_base, 1.e-40);
iphi_inbase.assign(n_1D, -1);
     e delta_phi_base;
  (i s_s simple_interp) delta_phi_base = (phi_max - phi_min) / double(n_base - 1);
     delta\_phi = pow(phi\_max / alpha\_quad\_start, 1. / double(n\_base - 1));for (int i = 0; i < n base; +i) {
      (is\_simple\_interp) phi\_base[i] = phi\_min + i * delta\_phi\_base;phi_base[i] = alpha_quad_start * pow(delta_phi_base, i);
         ippt = 1.e-40;(switch_j = 0) {
        (f_{all} > 1.e-3)jopt = jsmooth_mix(mtot, par_tot, phi_base[i], theta_1D, lmin lmax, eps, f_dm, par_dpdv);
         jopt = jsmooth(par_tot, phi_base[i], theta_1D, lmin, lmax, eps);
           if (switch_j == 1) {
   3elfor (int k = 0; k < n mass; \rightarrow k) {
         if (l_crit[k] < lmax)
            jopt += jsub_continuum(ntot_subs, par_dpdv, phi_base[i], theta_1D,
                                   l_crit[k], lmax, par_subs, m1[k], m2[k]);
          if (switch_j == 2) {
      for (int k = 0; k < n mass; \rightarrow k) {
         if (l_crit[k] < lmax)jopt += frac_nsubs_in_m1m2(&par_subs[8], m1[k], m2[k], gSIM_EPS)
                    * jcrossprod_continuum(mtot, par_tot, phi_base[i], theta_1D,
                                           l_crit[k], lmax, eps, f_dm, par_dpdv);
   \rightarrow(jopt = 0.) jopt = 1.e-40;
   j_1D_base[i] = jopt;(int i = 0; i < n_1, n_2, +i)/iphi_inbase[i] = TMath::BinarySearch(n_base, &phi_base[0], phi_tab[i]);
```
... and interpolate for %d l.o.s. directions ... \n", n\_1D);

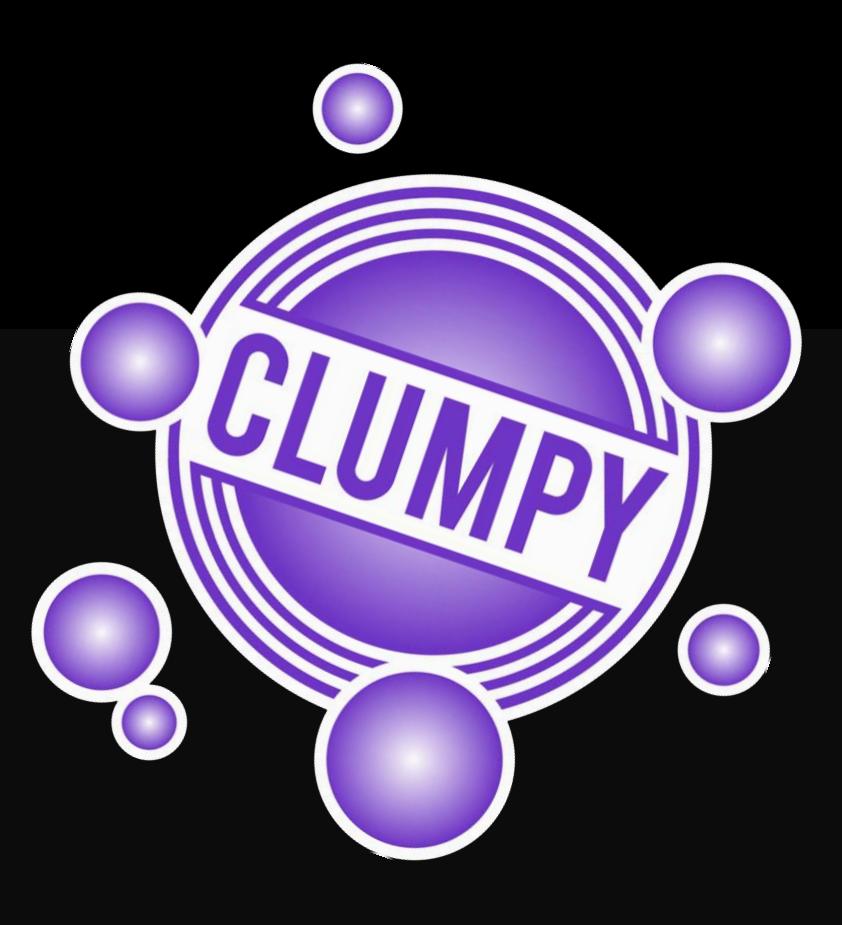

# What is CLUMPY?

- Open-source code, written in C/C++
- Public development on GitLab
- Depends on:
	- gsl
	- Heasarc's cfitsio
	- HEALPix (shipped with the code)
	- CERN's ROOT (optional)
	- GreAT (lpsc.in2p3.fr/great, optional)
- Runs on Linux and MacOS X
- **Extensive web documentation**

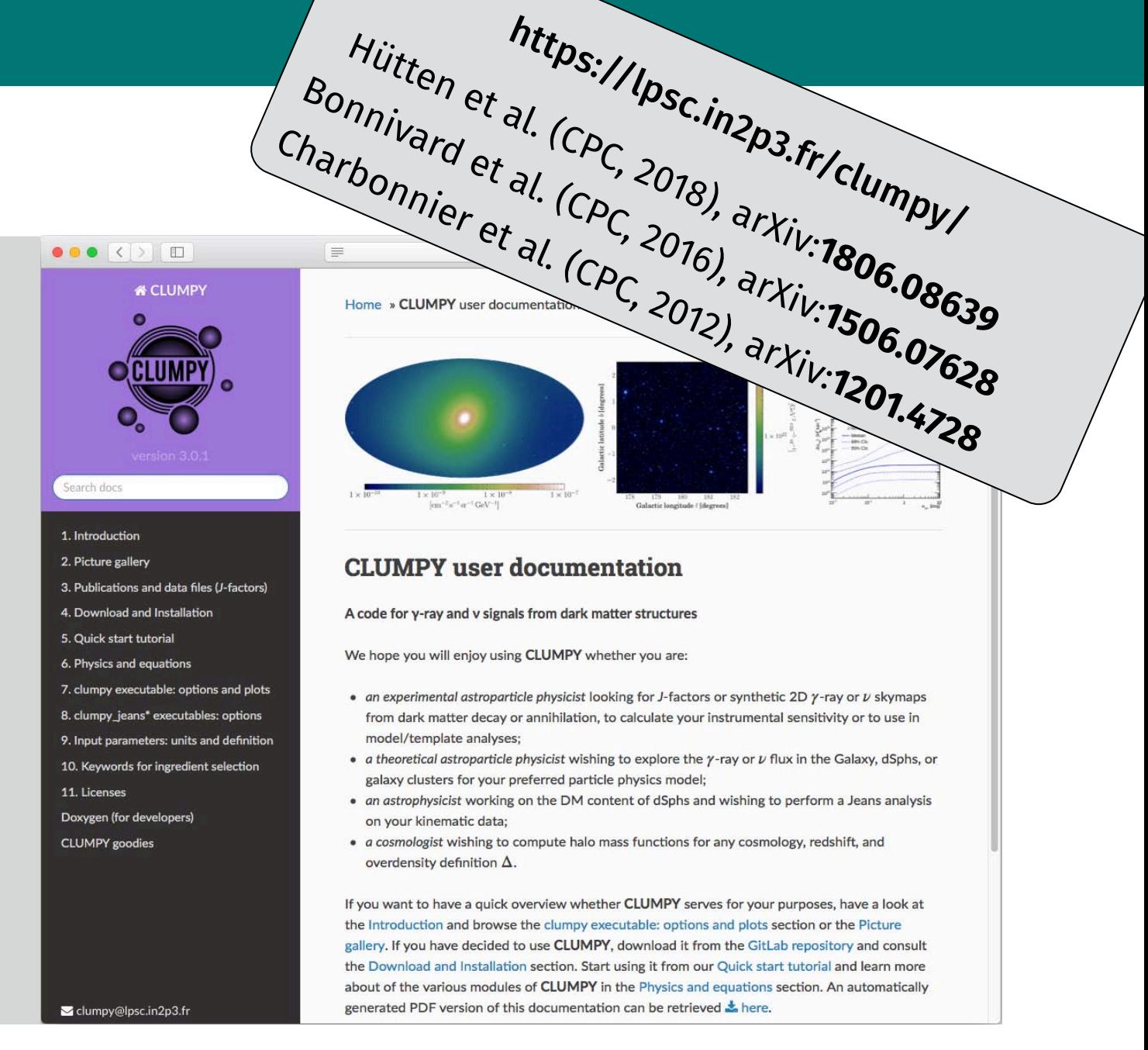

Open source code to provide the community with reproducible and comparable models for *J*-factors and prompt γ-ray/ν fluxes

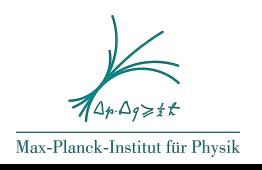

# $CLUMPY$  features (I):  $\rho_{\rm sm} + \rho_{\rm subs} \rightarrow J$ -factor/flux

#### *J*-factors/fluxes of individual objects (e.g. dSph's) from **pre-defined DM profiles**

- Propagate errors from DM profile to *J*-factor and DM limit (Bonnivard ApJ, MNRAS, 2015)
- Take into account substructures:
	- resolved (statistical) + unresolved: **boost**
	- Multiple levels of self-similar sub-subclustering
- allow triaxial distortion of halo profile (semiaxis ratio a, b, c)
- Compute differential/integral fluxes (1D and 2D), relying on PPPC4DMID (Cirelli et al., 2010)
- 2D images with Gaussian smoothing + different formats: ROOT, FITS Healpix, FITS image

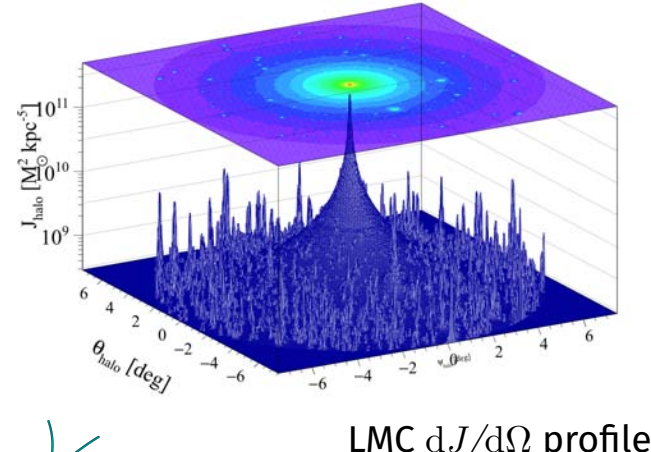

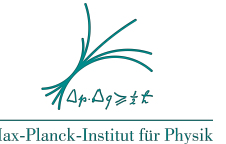

LMC d*J/*dΩ profile with resolved substructure

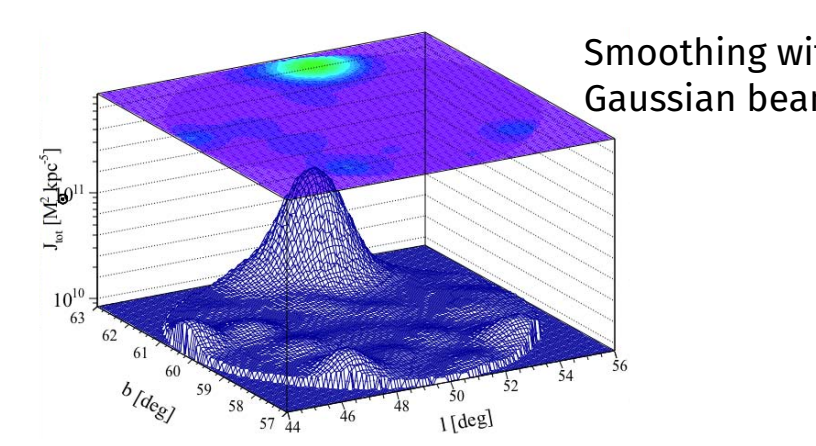

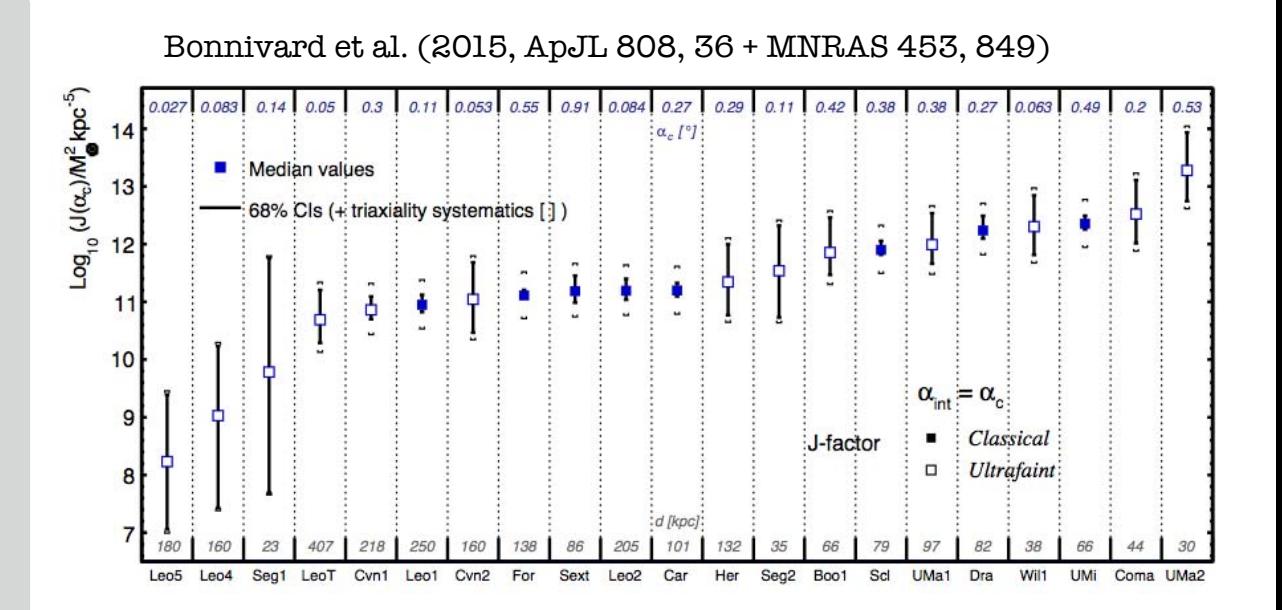

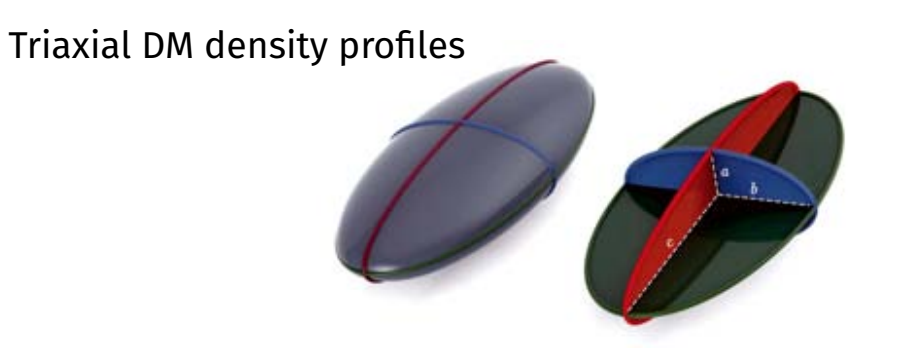

Smoothing with Gaussian beam

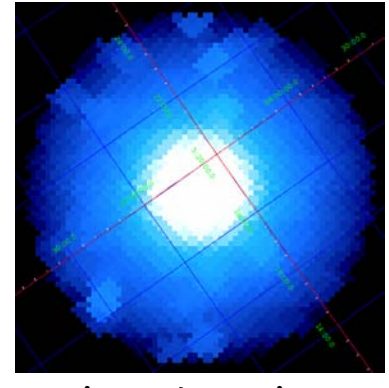

projected FITS image

# CLUMPY features (II): Full-sky MW analysis with subhalos

Skymaps of full or partial *J*-factor sky from DM in the Milky Way halo

- Fast realistic synthetic skymaps at any instrumental resolution
	- recover N-body simulation end-products from a handful of parameters
	- extend N-body simulation results by varying key parameters to study impact on halo/ substructure brightness
- Resolved substructure
	- Pre-select brightest subhalos for speed (e.g., reduce  $10^{15}$  total subhalos in the MW to  $\sim 10^4$  at a precision of  $2\%$  and  $\theta_{\text{int}} = 0.2^{\circ}$ ).
	- allow statistical assessment of MW substructure properties (average mass, distance, luminosity,…)

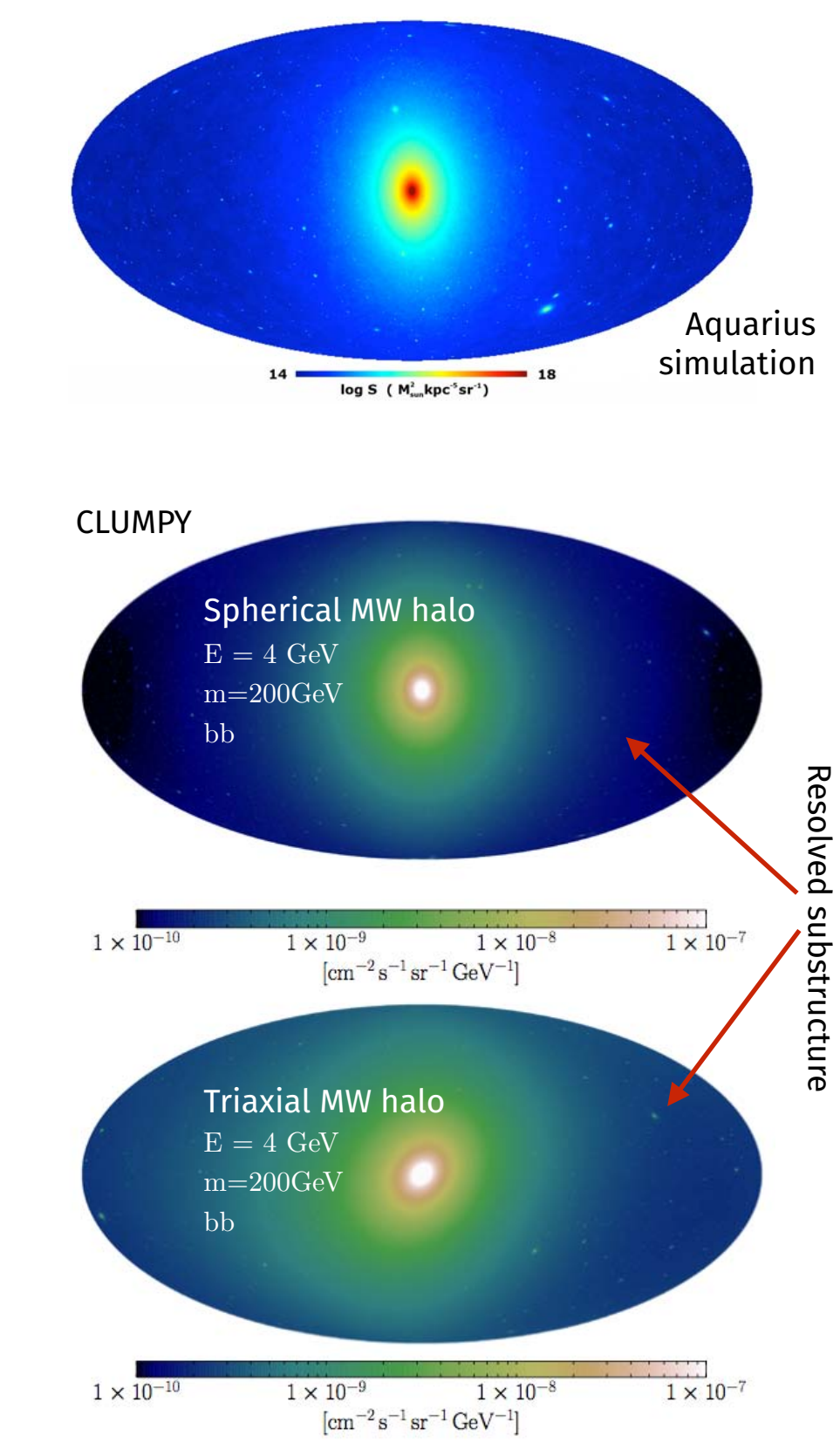

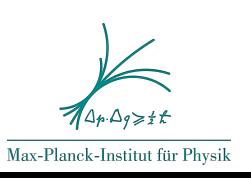

Hütten et al., JCAP (2016)

# CLUMPY features (III): Jeans analysis module

#### From stellar kinematics to DM profile

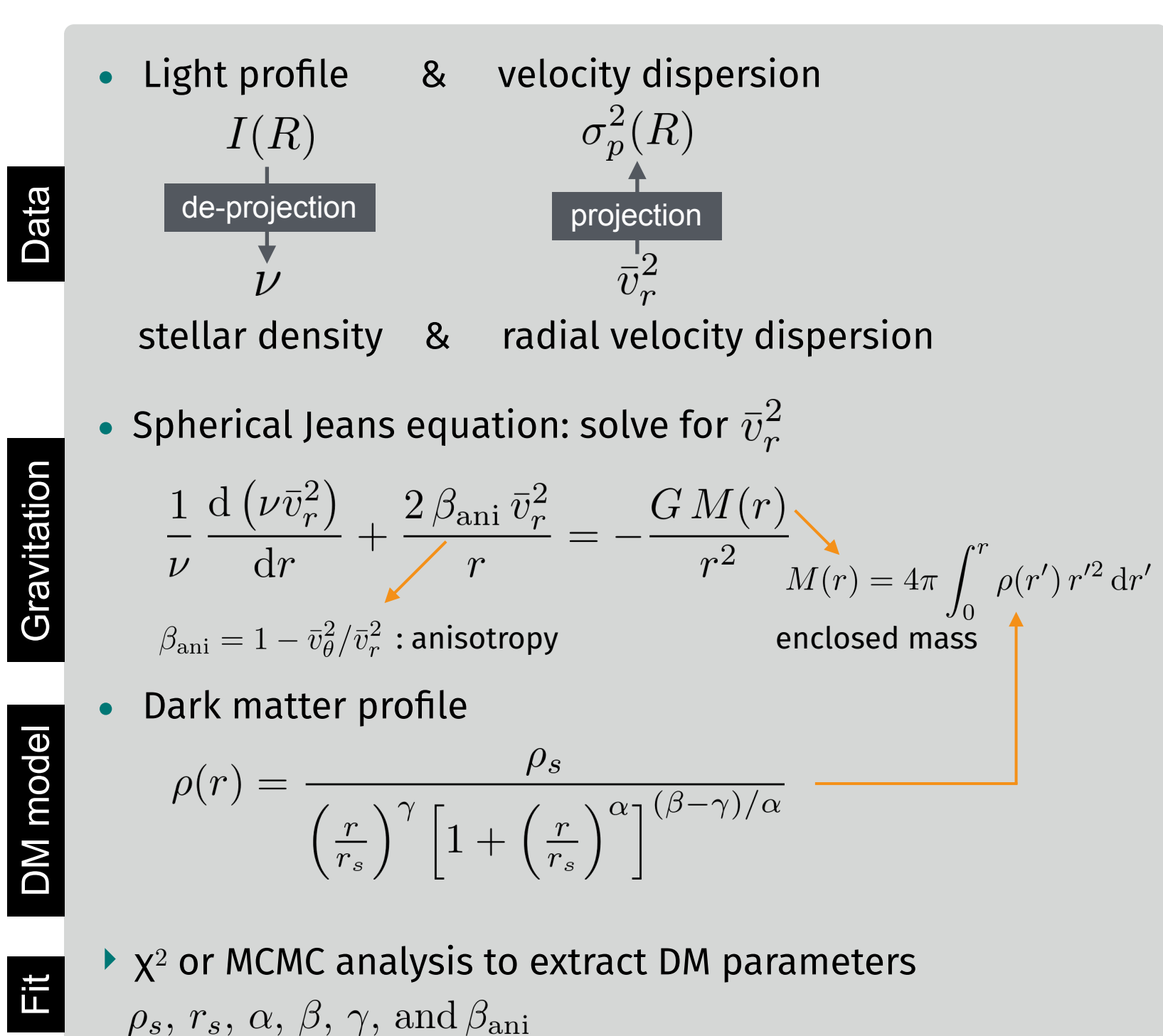

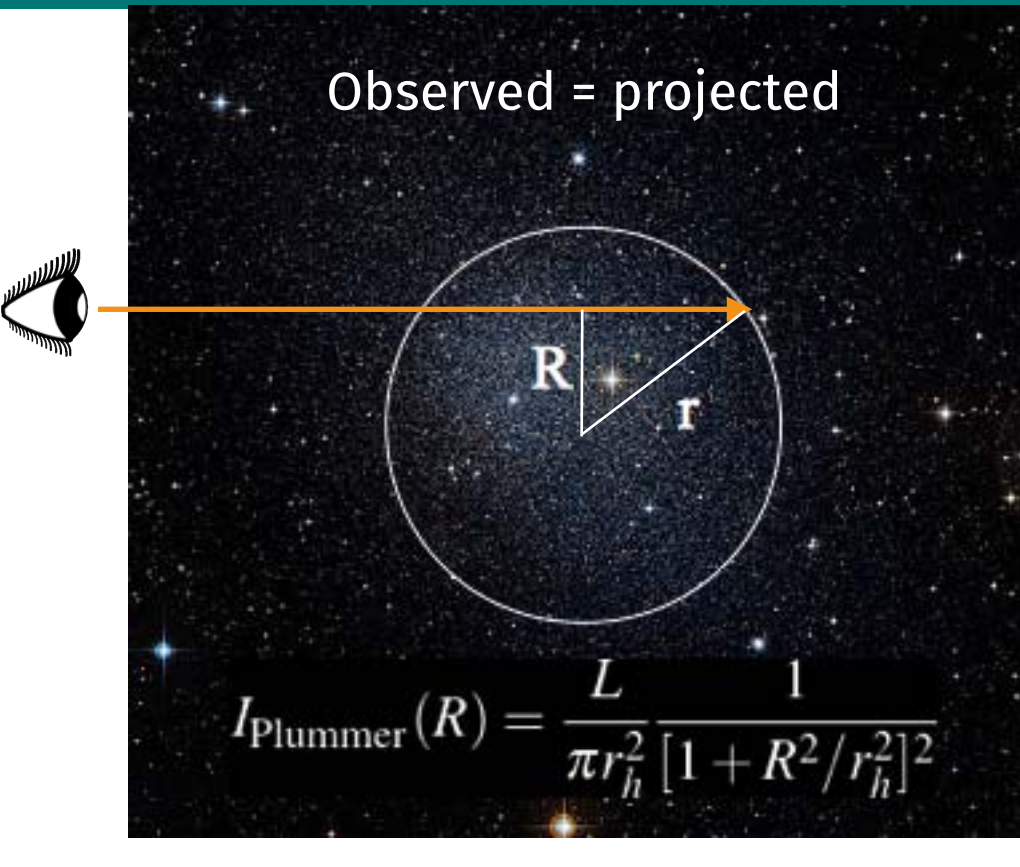

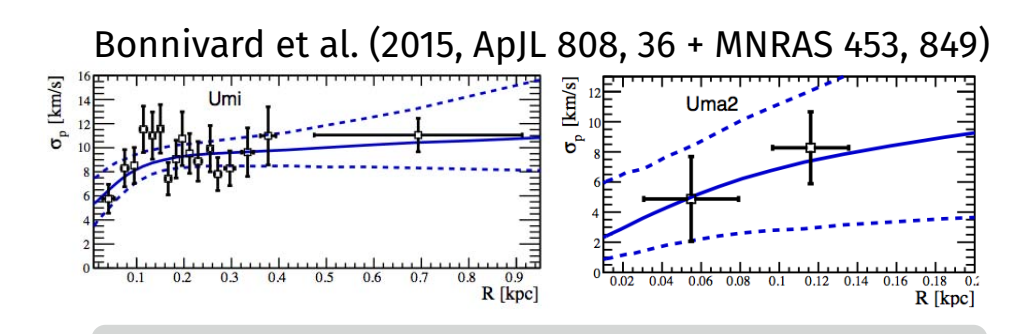

Many new MW satellite galaxies just discovered (DES) & expected (e.g., LSST):

CLUMPY can be used as soon as spectroscopic data is available

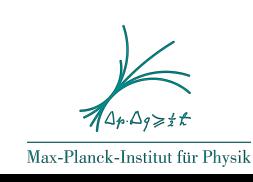

## CLUMPY features (IV): Extragalactic diffuse intensity

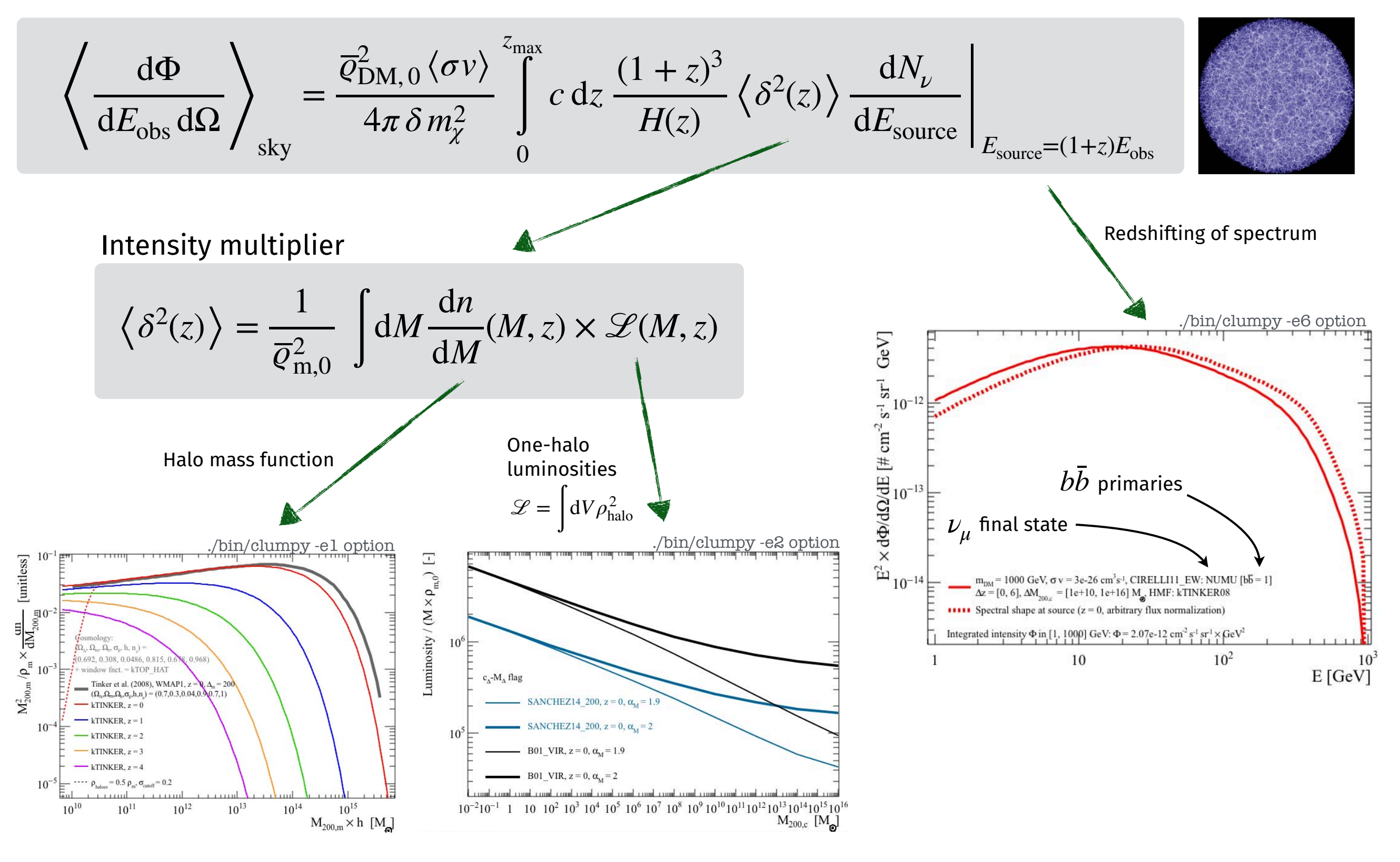

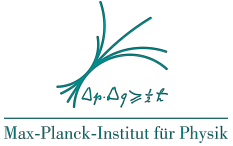

Let us calculate the neutrino flux from DM annihilation in the Coma cluster

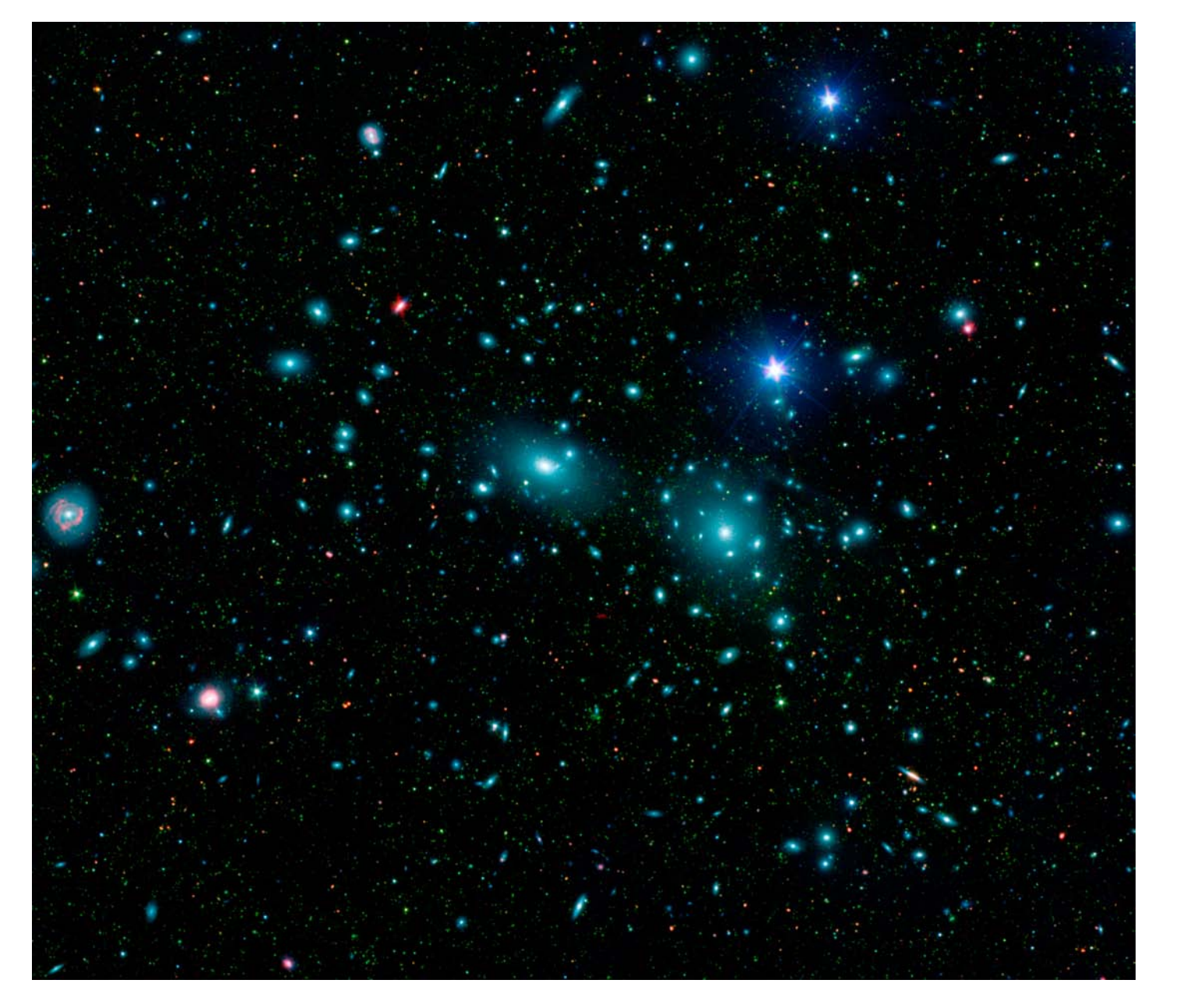

Total DM halo properties (after 1104.3530):

 $z = 0.0234$  (= distance)  $R_{\Delta} = 2.3$  Mpc

NFW profile with  $r_s = 609$  kpc  $\rho(r_{\rm s}) = 1.61e5 \; {\rm M}_{\rm sun}/{\rm kpc^3}$ 

(defined in coma.txt @ Indico page)

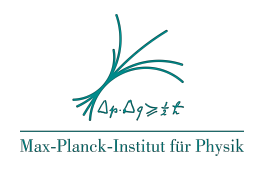

### **Summary**

CLUMPY: multi-purpose code for indirect DM detection modelling and analysis

- Code distribution and usage:
	- Open-source: reproducible and comparable *J*-factor calculations
	- User-friendly Sphinx documentation, lots of examples & tests to run
	- All runs from single parameter file or command line (profiles, concentration, spectra...)
- Fast computation of:
	- Annihilation or decay astrophysical factors using any DM profile
	- Boost from substructures and its uncertainty
	- Integrated/differential fluxes in γ-rays and neutrinos, mixing user-defined branching ratios
- Four main modules / physics cases:
	- I. DM emission from list of objects (dSph galaxies, galaxy clusters)
	- II. Full-sky map mode for Galactic DM emission with substructure + additional objects from list
	- III. Jeans module: full analysis from kinematic data to *J*-factors for dSph
	- IV. Full-sky map mode for extragalactic DM emission

Download from https://lpsc.in2p3.fr/clumpy/ Growing use in the community for state-of-the-art DM studies for many targets (dSphs, cluster, dark clumps…) and by various collaborations (MAGIC, CTA, HAWC)

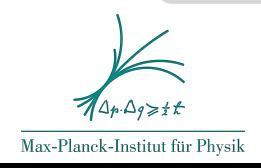

O

### CLUMPY hands-on

- **‣** Make sure to have CLUMPY installed and \$CLUMPY environment variable set
	- > \$CLUMPY/bin/clumpy

Prints help what commands to provide and which modules to select

**‣** Generate a default parameter file to start with

> \$CLUMPY/bin/clumpy -h2 -D

Creates a file clumpy params h2.txt in the current directory. Rename it to tutorial.txt

- ▶ Adjust the file, in particular select halo definition given in coma.txt
- $\blacktriangleright$  Compute the J-factors & fluxes as function of the search cone (ΔΩ resp.  $\alpha_{\rm int}^{\rm }$ )

> \$CLUMPY/bin/clumpy -h2 -i tutorial.txt

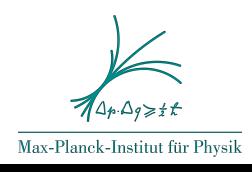

### CLUMPY hands-on

**‣** Display the energy spectrum for a particular J-factor (search cone)

> \$CLUMPY/bin/clumpy -z -i tutorial.txt

It will complain that some parameters are missing. You have to put the desired J-factor by hand and also again the redshift

**‣** You can also vary a parameter on the command line

> \$CLUMPY/bin/clumpy -z -i tutorial.txt --gSIM FLUX FLAG NUFLAVOUR=kNUE

**‣** Display a 2D image of the object:

> \$CLUMPY/bin/clumpy -h4 -i tutorial.txt

If you switch on smoothing, improve speed with setting gSIM\_HEALPIX\_NLMAX\_FAC such that lmax <=

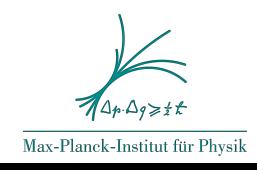

## BACKUP:  $J_{\rm tot}$  integration, substructures, and boost factor

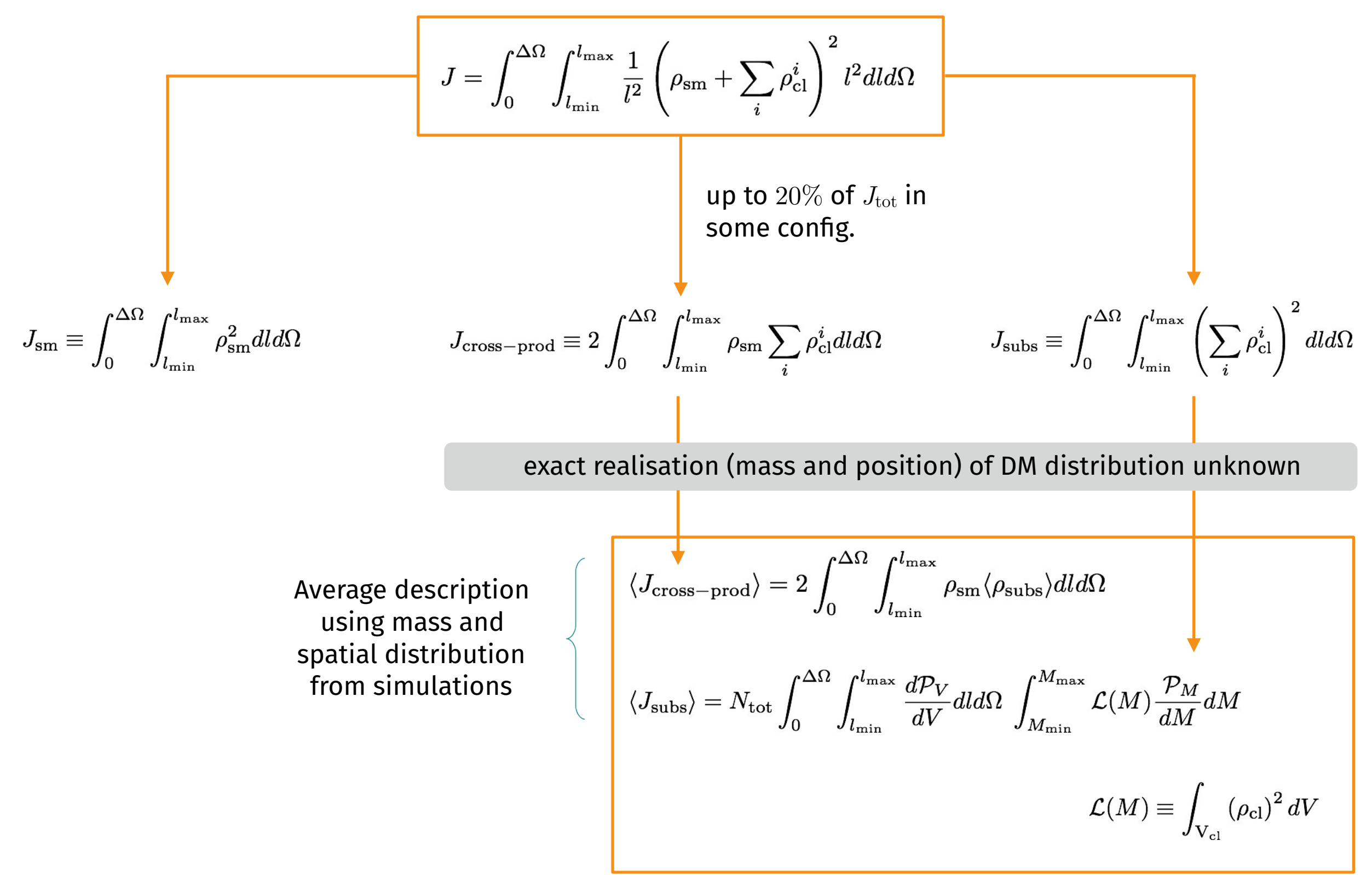

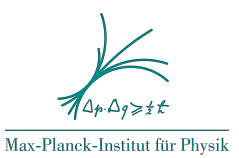

## BACKUP:  $J_{\text{tot}}$  integration, substructures, and boost factor

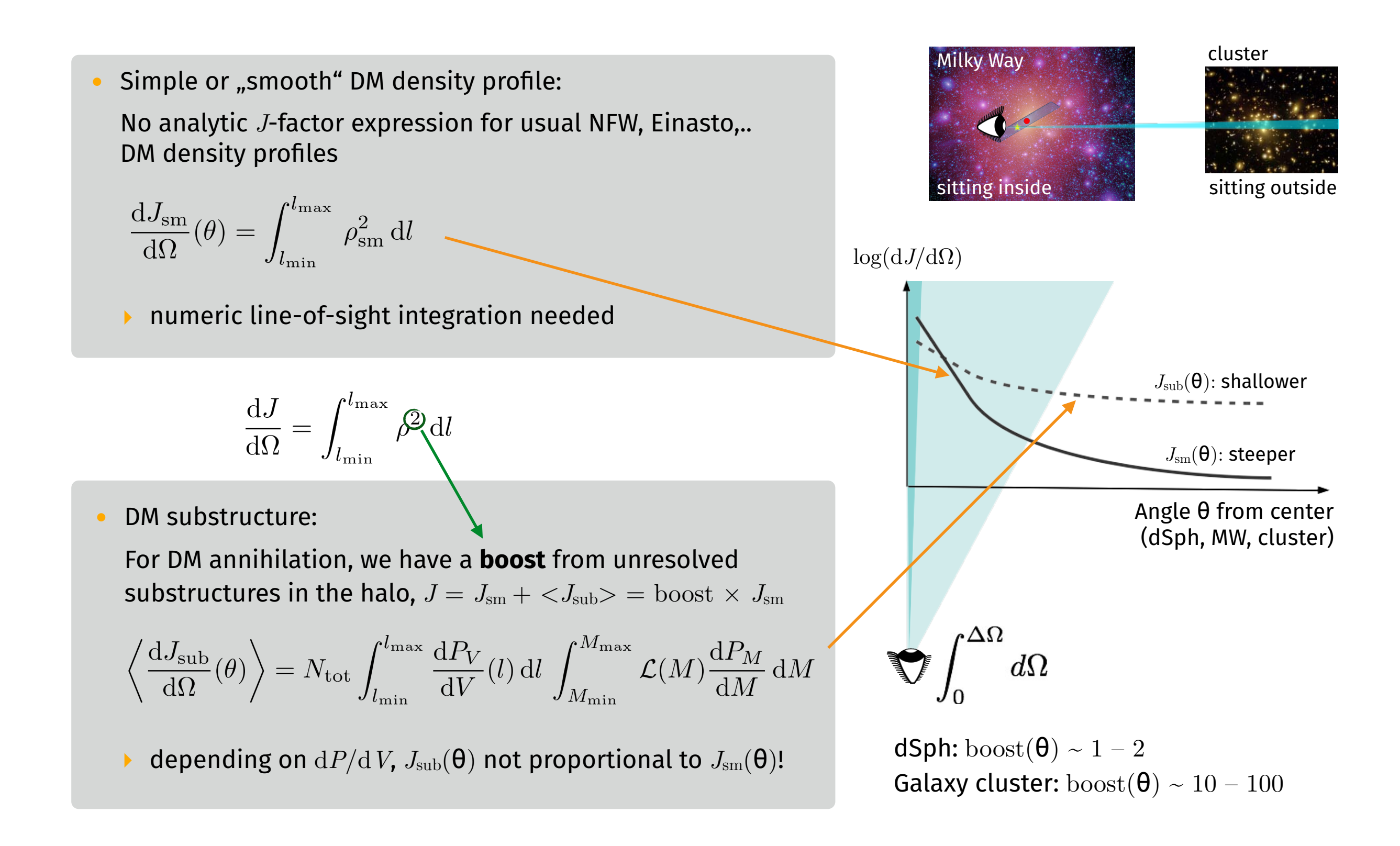

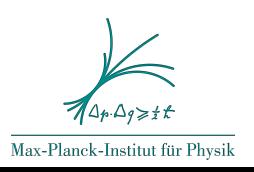

### BACKUP: Boost uncertainty (Bonnivard et al., 1506.07628)

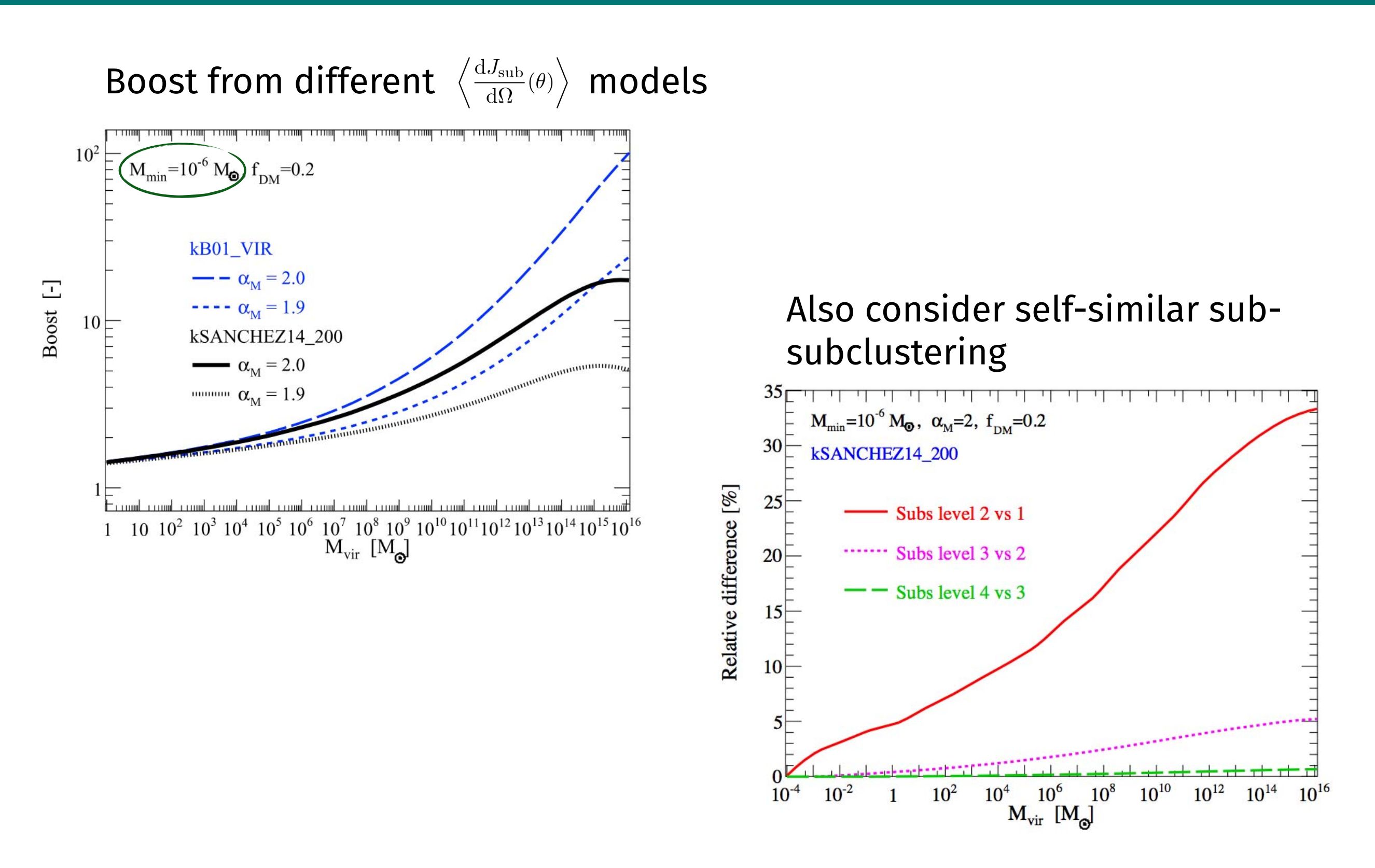

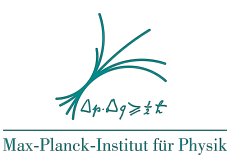